## **INDICE**

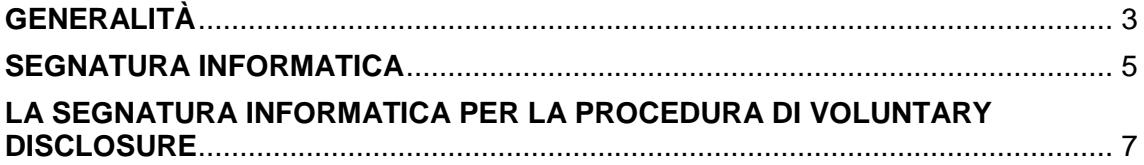

# <span id="page-2-0"></span>**GENERALITÀ**

Il presente documento illustra le specifiche tecniche di redazione del file "Segnatura.xml", che deve essere allegato al messaggio di PEC recante la documentazione pertinente a ciascuna istanza.

Rimandando alla documentazione specifica per ogni approfondimento, di seguito viene illustrato l'automatismo implementato per la registrazione di protocollo della documentazione inviata all'Agenzia ai fini della Voluntary Disclosure.

La documentazione e la relazione di accompagnamento sono trasmesse esclusivamente mediante posta elettronica certificata all'indirizzo generato automaticamente nella ricevuta con cui l'Agenzia delle Entrate attesta l'avvenuta trasmissione della richiesta, come specificato al paragrafo 6 del provvedimento Prot. n. 2015/13193 del 30 gennaio 2015, del Direttore dell'Agenzia delle Entrate.

Il messaggio di posta elettronica dovrà esclusivamente contenere n. 2 allegati e, nel testo, non dovrà riportare elementi utili ai fini dell'istruttoria che invece dovranno trovare collocazione nella relazione.

Il primo allegato, in formato ".zip", dovrà contenere la relazione di accompagnamento nonché la relativa documentazione richiamata al paragrafo 7 del suddetto provvedimento. Tutti i documenti allegati alla relazione di accompagnamento dovranno essere forniti nel formato digitale ".pdf".

Il secondo allegato, in formato ".xml" sarà costituito dal file denominato "Segnatura.xml", la cui denominazione non deve essere modificata e deve essere generato specificamente con riferimento alla singola istanza.

Il messaggio di posta elettronica non potrà superare la dimensione massima di 50 MB.

Qualora la documentazione da trasmettere, anche attraverso l'utilizzo di una bassa risoluzione finalizzata al contenimento delle dimensioni, fosse maggiore dei limiti indicati, si dovrà procedere ad invii multipli di messaggi di posta elettronica. In ogni messaggio, oltre al file formato ".zip", contenente parte della documentazione, dovrà necessariamente essere allegato il file "Segnatura.xml".

La e-mail di trasmissione della relazione di accompagnamento e della documentazione dovrà necessariamente contenere nell'oggetto, separati da uno spazio, il codice fiscale del soggetto richiedente, il protocollo telematico della ricevuta di trasmissione dell'istanza e, nel caso di invio multiplo, il numero progressivo dell'invio rispetto al numero totale delle e-mail da inviare.

Di seguito due **esempi di compilazione del campo "Oggetto"** della e-mail da inviare:

*Persona Fisica – Invio multiplo*:

ABCDEF78P22H501B 15031317224013507 3 di 4

*Soggetto diverso dalla Persona Fisica – Invio singolo*:

12345671205 15031317224013507

## <span id="page-4-0"></span>**SEGNATURA INFORMATICA**

Il file xml di segnatura (Segnatura.xml) è stato introdotto ai fini dell'interoperabilità tra sistemi di protocollo informatico nello scambio di documenti tra pubbliche amministrazioni e sono presenti tutte le informazioni che consentono di risalire alla associazione del documento (informatico) alla segnatura di protocollo.

Il file segnatura.xml deve rispettare la struttura definita tramite il DTD definito nella [Circolare dell'Agenzia per l'Italia Digitale del 23 gennaio 2013, n. 60](http://archivio.digitpa.gov.it/sites/default/files/Circolare%20n.%2060_%2023-01-2013_Revisione%20Circolare%20Aipa%20n.28-2001%20su%20segnatura%20protocollo%20informatico.pdf)

Di seguito viene riportato un esempio di file Segnatura.xml.

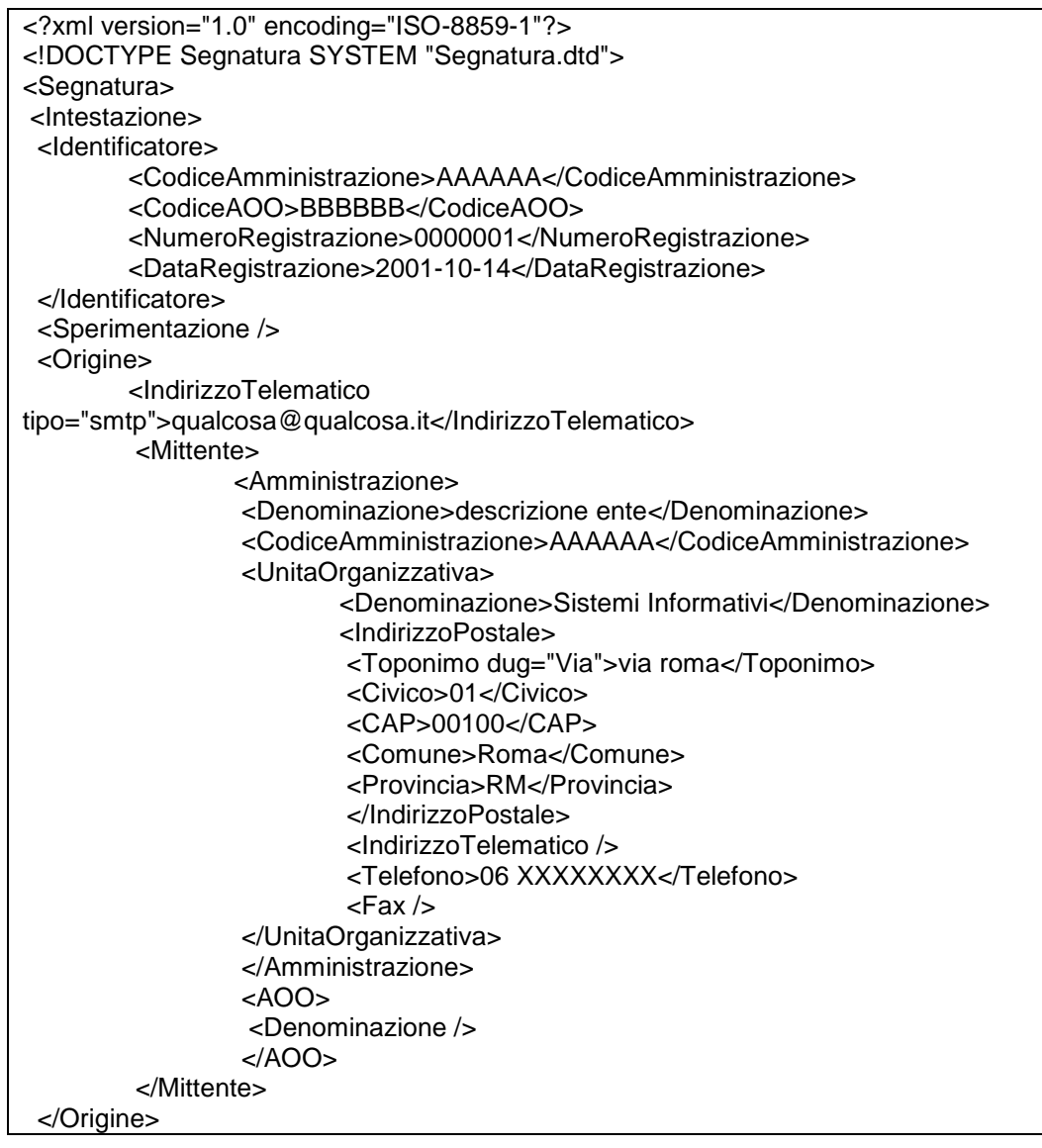

 <Destinazione conferma Ricezione="si"> <IndirizzoTelematico tipo="smtp">protocollo@ente.it</IndirizzoTelematico> <Destinatario> <Amministrazione> <Denominazione> Denominazione ente </Denominazione> <CodiceAmministrazione>AAAAAAA</CodiceAmministrazione> <UnitaOrganizzativa> <Denominazione>Area YY</Denominazione> <IndirizzoPostale> <Toponimo dug="Via">Via Italia</Toponimo> <Civico>01</Civico> <CAP>00100/CAP> <Comune>Roma</Comune> <Provincia>RM</Provincia> </IndirizzoPostale> <IndirizzoTelematico /> <Telefono/>  $<$ Fax  $/$ </UnitaOrganizzativa> </Amministrazione> </Destinatario> </Destinazione> <Oggetto> Richiesta di Parere per la fornitura del sistema Informatico per il servizio... </Oggetto> </Intestazione> <Descrizione> <Documento nome="lettera.doc" tipoRiferimento="MIME"> <Oggetto> Richiesta di Parere per la fornitura del sistema Informatico per il servizio... </Oggetto> <NumeroPagine>1</NumeroPagine> </Documento> <Allegati> <Documento nome="Relazione.doc" tipoRiferimento="MIME"> <TipoDocumento>Relazione di sintesi</TipoDocumento> <Oggetto>Relazione di Sintesi per la fornitura...</Oggetto> <NumeroPagine>3</NumeroPagine> </Documento> <Documento nome="Capitolato.doc" tipoRiferimento="MIME"> <TipoDocumento>Capitolato</TipoDocumento> <Oggetto>Capitolato Tecnico per la fornitura...</Oggetto> <NumeroPagine>40</NumeroPagine> </Documento> </Allegati> </Descrizione> </Segnatura>

## <span id="page-6-0"></span>**LA SEGNATURA INFORMATICA PER LA PROCEDURA DI VOLUNTARY DISCLOSURE**

Per la procedura di Voluntary Disclosure, è stato specificato l'utilizzo della sezione opzionale "**PiuInfo**", descritta all'interno del DTD di cui sopra. La sezione "PiuInfo" è una sezione personalizzabile del file Segnatura.xml per specificare particolari informazioni di contesto.

Nel caso specifico, tale sezione viene utilizzata per riportare le seguenti informazioni:

- il Codice Fiscale del contribuente che intende aderire alla procedura;
- una stringa che permette di identificare che la mail ricevuta è relativa alla Voluntary Disclosure.

In particolare, è obbligatorio inserire la parola chiave "VD" all'interno del tag NSD\_RULE. In caso contrario, la comunicazione non viene identificata nel sistema di protocollo e gestione documentale come una richiesta di adesione alla procedura di Voluntary Disclosure. Il codice fiscale del soggetto aderente, invece, deve essere inserito nel tag CF\_ISTANTE.

La compilazione delle altre sezioni del file Segnatura.xml deve essere omessa, pur conservando la struttura prevista.

Di seguito, un esempio di file Segnatura.xml previsto dalla procedura di Voluntary Disclosure, completo della sezione "PiuInfo" (evidenziata in grassetto):

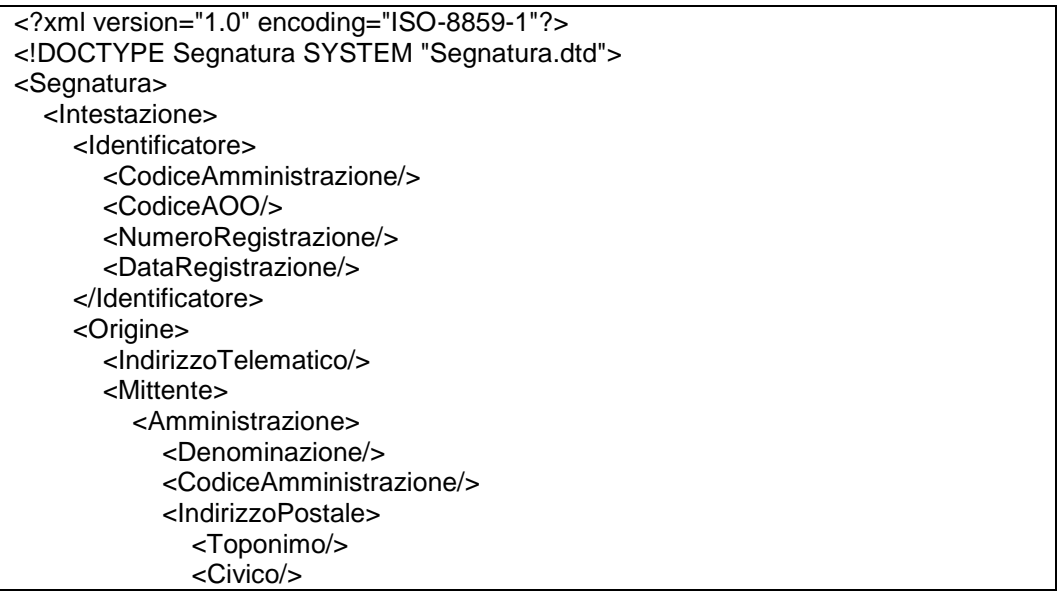

 $<$ CAP/ $>$  <Comune/> <Provincia/> </IndirizzoPostale> </Amministrazione> <AOO> <Denominazione/> <CodiceAOO/> </AOO> </Mittente> </Origine> <Destinazione> <IndirizzoTelematico/> <Destinatario> <Persona> <Nome/> <Cognome/> </Persona> </Destinatario> </Destinazione> <Riservato/> <Oggetto/> <Note/> </Intestazione> <Descrizione> <Documento/> </Descrizione> **<PiuInfo> <NSD\_RULE>VD</NSD\_RULE> <CF\_ISTANTE>ABCDEF99G15H501K</CF\_ISTANTE> </PiuInfo>** </Segnatura>